## Debian Pakete im Eigenbau

Michael Hartmann

LUGA

01. Februar 2006

Michael Hartmann [Debian Pakete im Eigenbau](#page-27-0)

イロメ イ団メ イ毛メ イ毛メー

<span id="page-0-0"></span> $\equiv$ 

[Vorwort](#page-1-0)

イロメ イ母メ イヨメ イヨメー

<span id="page-1-0"></span> $\Omega$ 

#### Gründe für selbsterstellte Pakete [Struktur und Aufbau](#page-6-0) [Pakete erstellen](#page-25-0) [Ausblick](#page-26-0)

## Vorwort

Dieses Dokument beschreibt Aufbau und Struktur eines

Debian-Pakets und eine einfache Möglichkeit selbst Pakete zu erstellen.

Wenn Sie "professionell" Pakete erstellen wollen, lesen Sie<br>hitte die **Dobion Packaging Manuel** bitte die Debian Packaging Manual

# Debian Pakete - Wofiir?

- $\bullet$  einfache Installation diverser Software für.
	- . . . selbstgeschriebene Skripte oder Programme
	- . . . selbst kompilierte Programme (weil nicht in Distribution vorhanden / sehr neu / spezielle Wünsche)
	- . . . fehlerbeseitigte Version eines Pakets
	- . . . modifiziertes Distributions-Paket (Anpassung, z.B. weniger/mehr Features, kleinerer Speicherplatzverbrauch)

#### Vorteile

- **ein Paket für viele Distributionen**
- einfache (De-)Installation
- einfache Bereitstellung für Dritte

<span id="page-2-0"></span>イロメ イ母メ イヨメ イヨメー

# Debian Pakete - Wofiir?

- $\bullet$  einfache Installation diverser Software für.
	- . . . selbstgeschriebene Skripte oder Programme
	- . . . selbst kompilierte Programme (weil nicht in Distribution vorhanden / sehr neu / spezielle Wünsche)
	- . . . fehlerbeseitigte Version eines Pakets
	- . . . modifiziertes Distributions-Paket (Anpassung, z.B. weniger/mehr Features, kleinerer Speicherplatzverbrauch)
- Vorteile
	- **ein Paket für viele Distributionen**
	- einfache (De-)Installation
	- einfache Bereitstellung für Dritte

イロメ イ母メ イヨメ イヨメー

## Verbreitung

#### Distributionen mit Debian Paketformat:

- Debian
- Dynebolic (XBox-fähige Distribution)
- KNOPPIX / Gnoppix / Kanotix / Lamppix / Damn Small Linux
- Linspire
- MEPIS
- Progeny
- Skolelinux
- SphinxOS
- Ubuntu / Kubuntu
- Xandros
- Xebian (Debian auf XBox)

イロメ イ何メ イヨメ イヨメ

 $\Omega$ 

## Verbreitung

#### Distributionen mit Debian Paketformat:

- Debian
- Dynebolic (XBox-fähige Distribution)
- KNOPPIX / Gnoppix / Kanotix / Lamppix / Damn Small Linux
- **•** Linspire
- **MEPIS**
- Progeny
- Skolelinux
- SphinxOS
- Ubuntu / Kubuntu
- Xandros
- Xebian (Debian auf XBox)

イロメ イ何メ イヨメ イヨメ

<span id="page-5-0"></span> $\Omega$ 

## Struktur und Aufbau

#### **•** einfaches komprimiertes Archiv

- **o** debian-binary:
	- Text-Datei mit der Versions-Nummer des jeweiligen Package-Standards (2.0)
- control.tar.gz
	- Metainformationen (Abhängigkeiten, Dateigröße)
	- MD5-Hashes der im Paket enthaltenen Dateien
	- Skripte, die vor/nach (De-)Installation ausgeführt werden
- data.tar.gz
	- **Programme und Bibliotheken**
	- Konfigurationsdateien
	- Manuals
	- sonstige Programmdaten

**Kロト (伊)** 

 $\mathcal{A} \xrightarrow{\sim} \mathcal{B} \rightarrow \mathcal{A} \xrightarrow{\sim} \mathcal{B} \rightarrow$ 

<span id="page-6-0"></span>つくへ

## Struktur und Aufbau

- **•** einfaches komprimiertes Archiv
- **o** debian-binary:
	- Text-Datei mit der Versions-Nummer des jeweiligen Package-Standards (2.0)
- control.tar.gz
	- Metainformationen (Abhängigkeiten, Dateigröße)
	- MD5-Hashes der im Paket enthaltenen Dateien
	- Skripte, die vor/nach (De-)Installation ausgeführt werden
- data.tar.gz
	- **Programme und Bibliotheken**
	- Konfigurationsdateien
	- Manuals
	- sonstige Programmdaten

イロメ イ母メ イヨメ イヨメ

つくへ

## Struktur und Aufbau

- **•** einfaches komprimiertes Archiv
- **o** debian-binary:
	- Text-Datei mit der Versions-Nummer des jeweiligen Package-Standards (2.0)
- control.tar.gz
	- Metainformationen (Abhängigkeiten, Dateigröße)
	- MD5-Hashes der im Paket enthaltenen Dateien
	- Skripte, die vor/nach (De-)Installation ausgeführt werden
- data.tar.gz
	- **Programme und Bibliotheken**
	- Konfigurationsdateien
	- Manuals
	- sonstige Programmdaten

イロメ イ母メ イヨメ イヨメー

## Struktur und Aufbau

- **•** einfaches komprimiertes Archiv
- **o** debian-binary:
	- Text-Datei mit der Versions-Nummer des jeweiligen Package-Standards (2.0)
- control.tar.gz
	- Metainformationen (Abhängigkeiten, Dateigröße)
	- MD5-Hashes der im Paket enthaltenen Dateien
	- Skripte, die vor/nach (De-)Installation ausgeführt werden

イロメ イ母メ イヨメ イヨメー

- data.tar.gz
	- **Programme und Bibliotheken**
	- Konfigurationsdateien
	- Manuals
	- sonstige Programmdaten

control.tar.gz

#### md5sums:

MD5-Summen im Format MD5-Hash PFAD/DATEI

- (post|pre)(inst|rem)
	- Maintainerskripte, die vor (pre) bzw. nach (post) Installieren (*inst*) bzw. Entfernen (rem) ausgeführt werden
- control
	- Metadaten (Maintainer, Beschreibung usw. . . )
- conffiles
	- Liste mit sämtlichen Konfigurationsdateien

イロメ イ母メ イヨメ イヨメ

 $\Omega$ 

### control.tar.gz

- md5sums:
	- MD5-Summen im Format MD5-Hash PFAD/DATEI
- (post|pre)(inst|rem)
	- Maintainerskripte, die vor (pre) bzw. nach (post) Installieren (*inst*) bzw. Entfernen (rem) ausgeführt werden
- control
	- Metadaten (Maintainer, Beschreibung usw. . . )
- conffiles
	- Liste mit sämtlichen Konfigurationsdateien

イロメ イ母メ イヨメ イヨメ

 $\Omega$ 

### control.tar.gz

- md5sums:
	- MD5-Summen im Format MD5-Hash PFAD/DATEI
- (post|pre)(inst|rem)
	- Maintainerskripte, die vor (pre) bzw. nach (post) Installieren (*inst*) bzw. Entfernen (rem) ausgeführt werden
- control
	- Metadaten (Maintainer, Beschreibung usw. . . )
- **o** conffiles
	- Liste mit sämtlichen Konfigurationsdateien

イロメ イ母メ イヨメ イヨメ

つくへ

## control.tar.gz

- md5sums:
	- MD5-Summen im Format MD5-Hash PFAD/DATEI
- (post|pre)(inst|rem)
	- Maintainerskripte, die vor (pre) bzw. nach (post) Installieren (*inst*) bzw. Entfernen (rem) ausgeführt werden
- control
	- Metadaten (Maintainer, Beschreibung usw. . . )
- **o** conffiles
	- Liste mit sämtlichen Konfigurationsdateien

<span id="page-13-0"></span>

## control.tar.gz

#### control

- **Package**: Name des Pakets (z.B. amarok)
- Version: Versionsnummer (z.B. 1.3.6-2)
- **Architecture**: Architektur (z.B. i386)
- Maintainer: Paketverwalter (z.B. Michael Hartmann  $\langle$  michael.hartmann@as-netz.de $\rangle$ )
- · Description: Beschreibung des Pakets (Einrücken, leere Zeilen mit . maskieren)
- Installed-Size: Größe in KiB (z.B. 1337)
- Depends: Abhängigkeiten (z.B. kdelibs)
- <span id="page-14-0"></span>uvm. (z.B.: Recommends, Suggests, [C](#page-13-0)o[n](#page-15-0)[fl](#page-13-0)[ic](#page-14-0)[t](#page-22-0)[s](#page-23-0)[,](#page-5-0) [P](#page-6-0)[ro](#page-25-0)[v](#page-5-0)[i](#page-6-0)[d](#page-24-0)[e](#page-25-0)[s](#page-0-0)[\)](#page-27-0)

## control.tar.gz

#### control

- **Package**: Name des Pakets (z.B. amarok)
- Version: Versionsnummer (z.B. 1.3.6-2)
- **Architecture**: Architektur (z.B. i386)
- Maintainer: Paketverwalter (z.B. Michael Hartmann  $\langle$  michael.hartmann@as-netz.de $\rangle$ )
- · Description: Beschreibung des Pakets (Einrücken, leere Zeilen mit . maskieren)
- Installed-Size: Größe in KiB (z.B. 1337)
- Depends: Abhängigkeiten (z.B. kdelibs)
- <span id="page-15-0"></span>uvm. (z.B.: Recommends, Suggests, [C](#page-14-0)o[n](#page-16-0)[fl](#page-13-0)[ic](#page-14-0)[t](#page-22-0)[s](#page-23-0)[,](#page-5-0) [P](#page-6-0)[ro](#page-25-0)[v](#page-5-0)[i](#page-6-0)[d](#page-24-0)[e](#page-25-0)[s](#page-0-0)[\)](#page-27-0)

## control.tar.gz

#### control

- **Package**: Name des Pakets (z.B. amarok)
- Version: Versionsnummer (z.B. 1.3.6-2)
- **Architecture**: Architektur (z.B. i386)
- Maintainer: Paketverwalter (z.B. Michael Hartmann  $\langle$  michael.hartmann@as-netz.de $\rangle$ )
- · Description: Beschreibung des Pakets (Einrücken, leere Zeilen mit . maskieren)
- Installed-Size: Größe in KiB (z.B. 1337)
- Depends: Abhängigkeiten (z.B. kdelibs)
- <span id="page-16-0"></span>uvm. (z.B.: Recommends, Suggests, [C](#page-15-0)o[n](#page-17-0)[fl](#page-13-0)[ic](#page-14-0)[t](#page-22-0)[s](#page-23-0)[,](#page-5-0) [P](#page-6-0)[ro](#page-25-0)[v](#page-5-0)[i](#page-6-0)[d](#page-24-0)[e](#page-25-0)[s](#page-0-0)[\)](#page-27-0)

## control.tar.gz

#### control

- **Package**: Name des Pakets (z.B. amarok)
- Version: Versionsnummer (z.B. 1.3.6-2)
- Architecture: Architektur (z.B. i386)
- Maintainer: Paketverwalter (z.B. Michael Hartmann  $\langle$  michael.hartmann@as-netz.de $\rangle$ )
- **Description**: Beschreibung des Pakets (Einrücken, leere Zeilen mit . maskieren)
- Installed-Size: Größe in KiB (z.B. 1337)
- Depends: Abhängigkeiten (z.B. kdelibs)
- <span id="page-17-0"></span>uvm. (z.B.: Recommends, Suggests, [C](#page-16-0)o[n](#page-18-0)[fl](#page-13-0)[ic](#page-14-0)[t](#page-22-0)[s](#page-23-0)[,](#page-5-0) [P](#page-6-0)[ro](#page-25-0)[v](#page-5-0)[i](#page-6-0)[d](#page-24-0)[e](#page-25-0)[s](#page-0-0)[\)](#page-27-0)

### control.tar.gz

#### control

- **Package**: Name des Pakets (z.B. amarok)
- Version: Versionsnummer (z.B. 1.3.6-2)
- Architecture: Architektur (z.B. i386)
- Maintainer: Paketverwalter (z.B. Michael Hartmann <michael.hartmann@as-netz.de>)
- **· Description**: Beschreibung des Pakets (Einrücken, leere Zeilen mit . maskieren)
- Installed-Size: Größe in KiB (z.B. 1337)
- Depends: Abhängigkeiten (z.B. kdelibs)
- uvm. (z.B.: Recommends, Suggests, [C](#page-17-0)o[n](#page-19-0)[fl](#page-13-0)[ic](#page-14-0)[t](#page-22-0)[s](#page-23-0)[,](#page-5-0) [P](#page-6-0)[ro](#page-25-0)[v](#page-5-0)[i](#page-6-0)[d](#page-24-0)[e](#page-25-0)[s](#page-0-0)[\)](#page-27-0)

<span id="page-18-0"></span>റ പ

### control.tar.gz

#### control

- **Package**: Name des Pakets (z.B. amarok)
- Version: Versionsnummer (z.B. 1.3.6-2)
- Architecture: Architektur (z.B. i386)
- Maintainer: Paketverwalter (z.B. Michael Hartmann  $\langle$  michael.hartmann@as-netz.de $\rangle$ )
- Description: Beschreibung des Pakets (Einrücken, leere Zeilen mit . maskieren)
- Installed-Size: Größe in KiB (z.B. 1337)
- **· Depends**: Abhängigkeiten (z.B. kdelibs)
- uvm. (z.B.: Recommends, Suggests, [C](#page-18-0)o[n](#page-20-0)[fl](#page-13-0)[ic](#page-14-0)[t](#page-22-0)[s](#page-23-0)[,](#page-5-0) [P](#page-6-0)[ro](#page-25-0)[v](#page-5-0)[i](#page-6-0)[d](#page-24-0)[e](#page-25-0)[s](#page-0-0)[\)](#page-27-0)

<span id="page-19-0"></span>റ പ

### control.tar.gz

#### control

- **Package**: Name des Pakets (z.B. amarok)
- Version: Versionsnummer (z.B. 1.3.6-2)
- Architecture: Architektur (z.B. i386)
- Maintainer: Paketverwalter (z.B. Michael Hartmann  $\langle$  michael.hartmann@as-netz.de $\rangle$ )
- Description: Beschreibung des Pakets (Einrücken, leere Zeilen mit . maskieren)
- Installed-Size: Größe in KiB (z.B. 1337)
- **· Depends**: Abhängigkeiten (z.B. kdelibs)
- uvm. (z.B.: Recommends, Suggests, [C](#page-19-0)o[n](#page-21-0)[fl](#page-13-0)[ic](#page-14-0)[t](#page-22-0)[s](#page-23-0)[,](#page-5-0) [P](#page-6-0)[ro](#page-25-0)[v](#page-5-0)[i](#page-6-0)[d](#page-24-0)[e](#page-25-0)[s](#page-0-0)[\)](#page-27-0)

<span id="page-20-0"></span>റെ ര

### control.tar.gz

#### control

- **Package**: Name des Pakets (z.B. amarok)
- Version: Versionsnummer (z.B. 1.3.6-2)
- Architecture: Architektur (z.B. i386)
- Maintainer: Paketverwalter (z.B. Michael Hartmann  $\langle$  michael.hartmann@as-netz.de $\rangle$ )
- Description: Beschreibung des Pakets (Einrücken, leere Zeilen mit . maskieren)
- Installed-Size: Größe in KiB (z.B. 1337)
- **Depends**: Abhängigkeiten (z.B. kdelibs)

uvm. (z.B.: Recommends, Suggests, [C](#page-20-0)o[n](#page-22-0)[fl](#page-13-0)[ic](#page-14-0)[t](#page-22-0)[s](#page-23-0)[,](#page-5-0) [P](#page-6-0)[ro](#page-25-0)[v](#page-5-0)[i](#page-6-0)[d](#page-24-0)[e](#page-25-0)[s](#page-0-0)[\)](#page-27-0)

<span id="page-21-0"></span>െ ര

### control.tar.gz

#### control

- **Package**: Name des Pakets (z.B. amarok)
- Version: Versionsnummer (z.B. 1.3.6-2)
- Architecture: Architektur (z.B. i386)
- Maintainer: Paketverwalter (z.B. Michael Hartmann <michael.hartmann@as-netz.de>)
- Description: Beschreibung des Pakets (Einrücken, leere Zeilen mit . maskieren)
- Installed-Size: Größe in KiB (z.B. 1337)
- **Depends**: Abhängigkeiten (z.B. kdelibs)
- <span id="page-22-0"></span>uvm. (z.B.: Recommends, Suggests, [C](#page-21-0)o[n](#page-23-0)[fl](#page-13-0)[ic](#page-14-0)[t](#page-22-0)[s](#page-23-0)[,](#page-5-0) [P](#page-6-0)[ro](#page-25-0)[v](#page-5-0)[i](#page-6-0)[d](#page-24-0)[e](#page-25-0)[s](#page-0-0)[\)](#page-27-0)

### control.tar.gz

<span id="page-23-0"></span>.

#### control - Beispiel

Package: amarok Version: 1.3.6-2 Architecture: i386 Maintainer: Michael Hartmann  $\langle$  michael hartmann@as-netz de $\rangle$ Description: genialer Musik-Player

super neue selbst kompilierte Version Installed-Size: 12151 Distribution: experimental Depends: kdelibs Conflicts: gnome

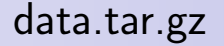

- alle notwendigen Dateien für das Programm (Binärdaten, Bibliotheken, Konfigurationsdateien, Manuals . . . )
- in jeweiligen Unterverzeichnissen (in die sie später entpackt werden)
- werden bei der Installation nach / extrahiert

<span id="page-24-0"></span>イロメ イ母メ イヨメ イヨメ

## Pakete selbst erstellen

- Unterordner mit allen benötigten Dateien in den jeweiligen Verzeichnissen (später in data.tar.gz)
- Unterordner DEBIAN mit den Metadaten (später in control.tar.gz)
- Maintainerskripte und Dateien mit Metadaten in DEBIAN/ erstellen
- md5sums erstellen: find /unterordner -type f -exec md5sum  $\{\}$  >> DEBIAN/md5sums
- Paket mit dpkg-deb -b unterverzeichnis paketname.deb erstelllen

<span id="page-25-0"></span>イロメ イ母メ イヨメ イヨメー

## Ausblick

- **•** leider noch nicht genug Wissen, um Debian Maintainer zu werden (Debian Pakete werden über Source Packages gebaut)
- **•** relativ schwer (mit dieser Methode) Pakete aus selbst kompilierter Software zu bauen
- $\bullet$  für einfachere Pakete: evtl. alien und checkinstall
- dennoch:
	- praktisch für selbstgeschriebene Programme oder kleine Anderungen an bestehenden Paketen
	- **daher: Debian Packaging Manual lesen und alle Debian** Maintainer werden :)

イロメ イ母メ イヨメ イヨメー

<span id="page-26-0"></span> $\Omega$ 

# Ausblick

- **•** leider noch nicht genug Wissen, um Debian Maintainer zu werden (Debian Pakete werden über Source Packages gebaut)
- **•** relativ schwer (mit dieser Methode) Pakete aus selbst kompilierter Software zu bauen
- $\bullet$  für einfachere Pakete: evtl. alien und checkinstall
- dennoch:
	- praktisch für selbstgeschriebene Programme oder kleine Anderungen an bestehenden Paketen
	- **daher: Debian Packaging Manual lesen und alle Debian** Maintainer werden :)

<span id="page-27-0"></span>イロメ イ母メ イヨメ イヨメー